## МИНИСТЕРСТВО НАУКИ И ВЫСШЕГО ОБРАЗОВАНИЯ РОССИЙСКОЙ ФЕДЕРАЦИИ

Федеральное государственное бюджетное образовательное учреждение высшего образования "Тамбовский государственный технический университет"

## **УТВЕРЖДАЮ** УЧЕБНЫЙ ПЛАН Ректор Краснянский М.Н.  $20202$ подготовки аспирантов 11.06.01 Направление 11.06.01 Электроника, радиотехника и системы связи Профиль "Радиотехника, в том числе системы и устройства телевидения" Год начала подготовки (приема на обучение) - 2021 Квалификация (степень): Исследователь. Преподаватель-исследователь Форма обучения: заочная Образовательный стандарт 876 Срок обучения: 5л 30.07.2014

COETACOBAHO

Первый проректор

Проректор по НИД

Начальник УМУ

Начальник УПиАКВК

Зав. кафедрой

Руководитель направления подготовки

Руководитель профиля подготовки

Mac / Молоткова Н.В./ / Муромцев Д.Ю./ / Брянкин К.В./ / Муратова Е.И./ И Пудовкин А.П./ / Муромцев Д.Ю./ reo / Пудовкин А.П./

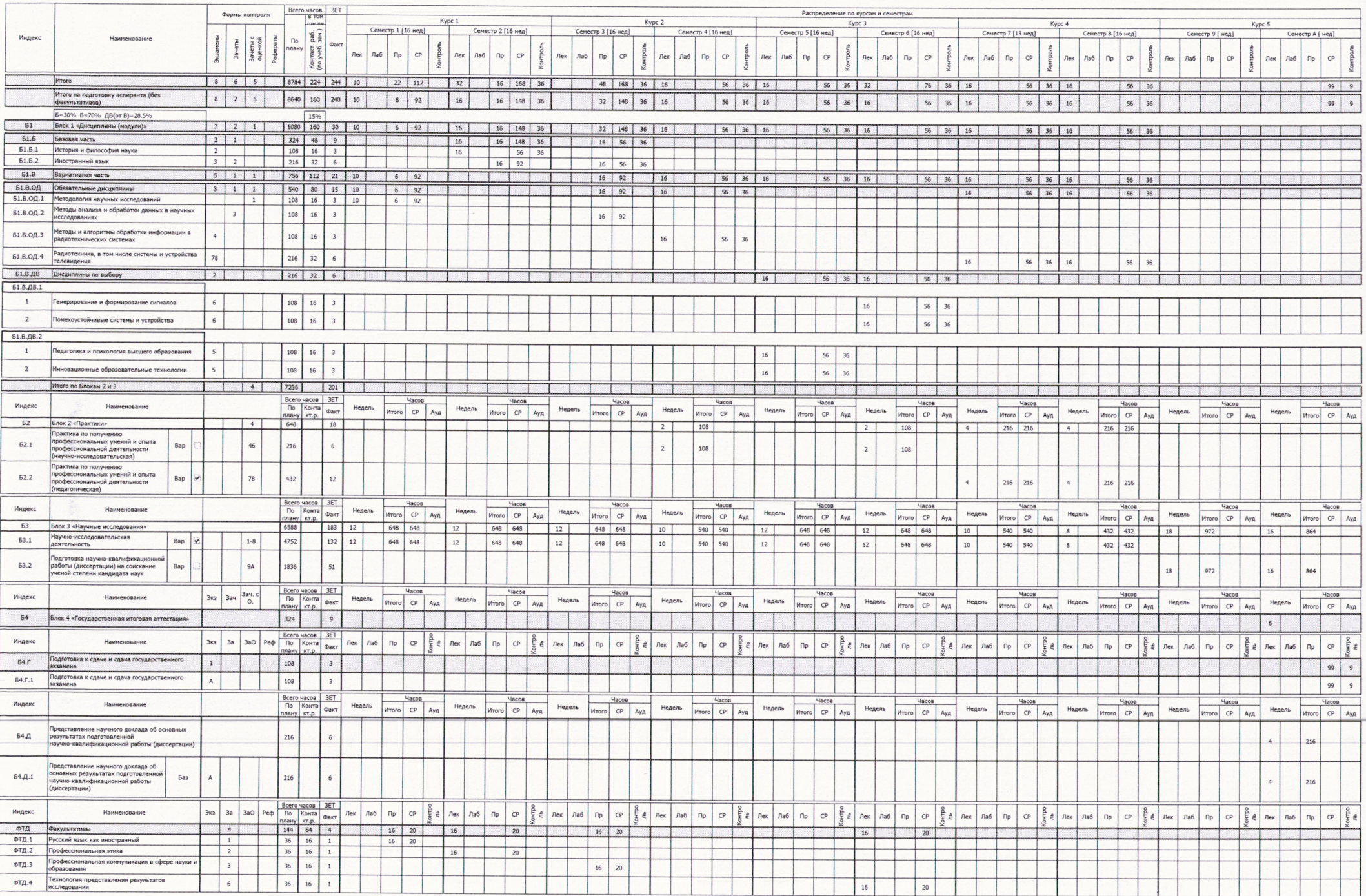